# **Lesson 31Posting Individual Transactions**

**Pre requisite Lesson 1**

**Related Lesson 3 Lesson 5 Lesson 23**

**In lesson 3 you learned how to post multiple parts of a complete payment on a single screen. Servicing loans involves many events. Many of them call for posting a transaction that may have nothing to do with an actual payment.**

**In this lesson, you will learn how to post these individual transactions that may or may not be related to a payment and may or may not be related to each other.**

**Pull up the loan record for Lamar Ashford. Loan Number 11114 and display the transactions. Note that Lamar has been having considerable trouble meeting his payments.**

| Loan No: 11114                 |          |            |              | <b>Cust No: 20116</b>    |               |                          | Loan Name: Ashford, Lamar |                        |              |                        |              |
|--------------------------------|----------|------------|--------------|--------------------------|---------------|--------------------------|---------------------------|------------------------|--------------|------------------------|--------------|
| <b>Find</b>                    | Cust     | Loan       | <b>Dates</b> | <b>Terms</b>             | <b>Status</b> | Misc 1                   | Misc 2                    | <b>Hist</b>            | <b>Trans</b> | <b>Comment</b>         | <b>Print</b> |
|                                | TranDate |            | TCode        | Tran Amt                 |               | <b>Comment</b>           |                           |                        | PostDate     |                        |              |
|                                |          |            | 52           |                          | 15.00         |                          |                           |                        |              | 07/08/2004 04:43:58 PM |              |
| 06/10/2005<br>51<br>06/30/2005 |          |            |              |                          |               |                          |                           | 07/28/2004 08:15:38 AM |              |                        |              |
| 07/08/2005                     |          |            |              | 15.00 System Assessed LC |               |                          |                           |                        |              |                        |              |
|                                |          |            | 1            |                          | 167.47 CASH   |                          |                           |                        |              | 08/06/2004 02:34:19 PM |              |
|                                |          | 07/08/2005 | 21           |                          | 137.53 CASH   |                          |                           |                        |              | 08/06/2004 02:34:19 PM |              |
|                                |          | 07/08/2005 | 52           |                          | 15.00 CASH    |                          |                           |                        |              | 08/06/2004 02:34:19 PM |              |
|                                |          | 07/31/2005 | 51           |                          |               | 15.00 System Assessed LC |                           |                        |              | 08/27/2004 04:47:04 PM |              |
|                                |          | 08/06/2005 | 1            |                          | 147.47 CASH   |                          |                           |                        |              | 09/03/2004 04:37:29 PM |              |
|                                |          | 08/06/2005 | 21           |                          | 138.59 CASH   |                          |                           |                        |              | 09/03/2004 04:37:29 PM |              |
|                                |          | 08/06/2005 | 52           |                          | 15.00 CASH    |                          |                           |                        |              | 09/03/2004 04:37:29 PM |              |
|                                |          | 08/31/2005 | 51           |                          |               | 15.00 System Assessed LC |                           |                        |              | 09/27/2004 05:00:48 PM |              |
|                                |          |            |              |                          |               |                          |                           |                        |              |                        |              |

**post\_tran\_11114\_1.png**

**Lamar has called and informed you that he simply cannot make the entire payment this month but If you will accept it, he can pay the interest and late charge.**

You view the status tab and not that the interest due is 65.25 and the late charge due is 15.00.

| <b>Loan No: 11114</b>   | <b>Cust No: 20116</b>        |                   | Loan Name: Ashford, Lamar    |                   |             |              |                      |              |
|-------------------------|------------------------------|-------------------|------------------------------|-------------------|-------------|--------------|----------------------|--------------|
| Find<br>Loan<br>Cust    | <b>Dates</b><br><b>Terms</b> | <br><b>Status</b> | Misc <sub>1</sub>            | Misc <sub>2</sub> | <b>Hist</b> | <b>Trans</b> | <b>Comment</b>       | <b>Print</b> |
| <b>Balance</b>          | 5.867.38                     |                   |                              | Date Update       |             | 09/01/2005   |                      |              |
| <b>Interest Accrued</b> | 121.20                       |                   | <b>Scheduled Balance</b>     |                   |             |              | 5.600.17             |              |
| Interest Due            | 65.26                        |                   | Payment Due For              |                   |             | 08/20/2005   |                      |              |
| <b>Principal Due</b>    | 246.86                       |                   | Date Last Tran               |                   |             | 08/06/2005   |                      |              |
| Interest YTD            | 688.62                       |                   | <b>Current Interest Rate</b> |                   |             |              | 29.0000              |              |
| Interest paid           | 688.62                       |                   |                              | Servicing Officer |             | EM           |                      |              |
| Interest Deferred       |                              |                   | Unapplied Credits            |                   |             |              | 0.00                 |              |
| Late Charge Due         | 15.00                        |                   | Penalty Due, Unpaid          |                   |             |              |                      |              |
| Late Charges Paid       | 45.00                        |                   | Penalty Paid                 |                   |             |              |                      |              |
| Late Charges YTD        | 45.00                        |                   | Penalty Paid YTD             |                   |             |              |                      |              |
| Escrow Due, Unpaid      |                              | 0.00              | Partial Payment Due          |                   |             |              | 11.06                |              |
| <b>Escrow Balance</b>   |                              | 0.00.             | Days Past Due                |                   |             |              | 12                   |              |
|                         |                              |                   |                              |                   |             |              | <b>Status Report</b> |              |

**post\_tran\_11114\_2.png**

**You have agreed to take the amount offered and have the check in hand. With the status tab displayed so you can see the amounts. Click on the "Post Trans" button. The Post Transaction** dialog (PT 309) will appear. Move it to the right so you can see the left column of the status tab.

### *Interest Payment*

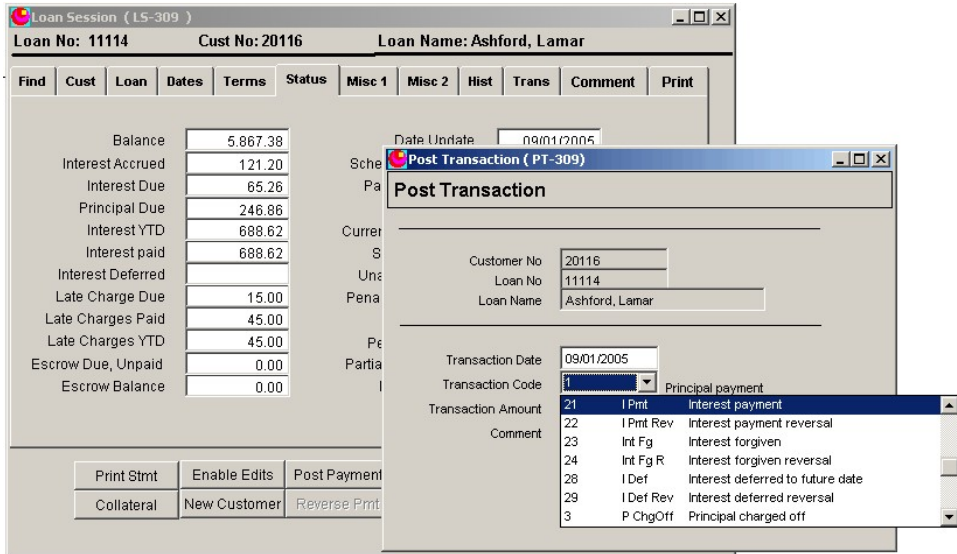

**post\_tran\_11114\_3.png**

**From the Transaction Code combo box, select tran code 21. This box has a smart seek feature** and if you press 21 it will seek to tran code 21. Note the brief description IPmt. This is the

**description that appears on printed reports when it is necessary to describe the transaction. The complete description is Interest Payment. Also note that the complete description is displayed to** the right of the tran code after the list is closed so you can reassure yourself you have the correct **code selected..**

**Next enter the transaction amount, 65.26. - Remember. Never enter the \$ or the commas. When entering dollar amounts.**

|                  | $  D $ $\times$  |                           |                             |                                                |              |               |                     |              | Loan Session (LS-309 )   |      |             |
|------------------|------------------|---------------------------|-----------------------------|------------------------------------------------|--------------|---------------|---------------------|--------------|--------------------------|------|-------------|
|                  |                  | Loan Name: Ashford, Lamar |                             | <b>Loan No: 11114</b><br><b>Cust No: 20116</b> |              |               |                     |              |                          |      |             |
|                  | Print            | <b>Comment</b>            | <b>Hist</b><br><b>Trans</b> | Misc 2                                         | Misc 1       | <b>Status</b> | Terms               | <b>Dates</b> | Loan                     | Cust | <b>Find</b> |
|                  |                  | 09/01/2005                |                             | Date Undate                                    |              |               | 5.867.38            |              | Balance                  |      |             |
| $ \Box$ $\times$ |                  |                           | Post Transaction (PT-309)   |                                                | Sche         |               | 121.20              |              | Interest Accrued         |      |             |
|                  |                  |                           | <b>Post Transaction</b>     |                                                | Pa           |               | 65.26               |              | Interest Due             |      |             |
|                  |                  |                           |                             |                                                |              |               | 246.86              |              | <b>Principal Due</b>     |      |             |
|                  |                  |                           |                             |                                                | Currer       |               | 688.62              |              | Interest YTD             |      |             |
|                  |                  | 20116                     | Customer No                 |                                                | S            |               | 688.62              |              | Interest paid            |      |             |
|                  |                  | 11114                     | Loan No                     |                                                | Una          |               |                     |              | <b>Interest Deferred</b> |      |             |
|                  |                  | Ashford, Lamar            | Loan Name                   |                                                | Pena         |               | 15.00               |              | Late Charge Due          |      |             |
|                  |                  |                           |                             |                                                |              |               | 45.00               |              | Late Charges Paid        |      |             |
|                  |                  |                           |                             |                                                | $P\epsilon$  |               | 45.00               |              | Late Charges YTD         |      |             |
|                  |                  | 09/01/2005                | <b>Transaction Date</b>     |                                                | Partia       |               | 0.00                |              | Escrow Due, Unpaid       |      |             |
|                  | Interest payment | 21                        | <b>Transaction Code</b>     |                                                |              |               | 0.00                |              | <b>Escrow Balance</b>    |      |             |
|                  |                  | 65.26                     | <b>Transaction Amount</b>   |                                                |              |               |                     |              |                          |      |             |
|                  |                  | Int Only this month       | Comment                     |                                                |              |               |                     |              |                          |      |             |
|                  |                  | <b>▽</b> Cash Payment     |                             |                                                | Post Payment |               | <b>Enable Edits</b> |              | Print Stmt               |      |             |
|                  | Post<br>Cancel   |                           |                             |                                                | Reverse Pmt  |               | New Customer        |              | Collateral               |      |             |

**post\_tran\_11114\_4.png**

**When the fields are all completed, including the optional note. Click on the Post button. You should always enter a comment when you post a transaction that is in any way out of the norm.**

## *Late Charge Payment*

**When the Post Transaction dialog closes, click on the Post Trans button again to post the late** charge amount. Not in the following image that the Interest due field has already been set to zero. **That happened when you clicked the post button on the interest payment transaction**

|                  | $ \Box$ $\times$                        | Loan Name: Ashford, Lamar |             |               | <b>Cust No: 20116</b> |              | Loan Session (LS-309 ) | <b>Loan No: 11114</b> |      |
|------------------|-----------------------------------------|---------------------------|-------------|---------------|-----------------------|--------------|------------------------|-----------------------|------|
|                  | <b>Comment</b><br>Print<br><b>Trans</b> | Misc 2<br>Hist            | Misc 1      | <b>Status</b> | <b>Terms</b>          | <b>Dates</b> | Loan                   | Cust                  | Find |
| $ \Box$ $\times$ |                                         | Post Transaction (PT-309) |             |               | 5.867.38              |              | <b>Balance</b>         |                       |      |
|                  |                                         |                           |             |               | 55.94                 |              | Interest Accrued       |                       |      |
|                  |                                         | <b>Post Transaction</b>   |             |               | 0.00                  |              | <b>Interest Due</b>    |                       |      |
|                  |                                         |                           |             |               | 246.86                |              | <b>Principal Due</b>   |                       |      |
|                  |                                         |                           | $\mathbf C$ |               | 753.88                |              | Interest YTD           |                       |      |
|                  | 20116                                   | Customer No               |             |               | 753.88                |              | Interest paid          |                       |      |
|                  | 11114                                   | Loan No                   |             |               |                       |              | Interest Deferred      |                       |      |
|                  | Ashford, Lamar                          | Loan Name                 | F           |               | 15.00                 |              | Late Charge Due        |                       |      |
|                  |                                         |                           |             |               | 45.00                 |              | Late Charges Paid      |                       |      |
|                  | 09/01/2005                              | <b>Transaction Date</b>   |             |               | 45.00                 |              | Late Charges YTD       |                       |      |
|                  |                                         |                           | P           |               | 0.00                  |              | Escrow Due, Unpaid     |                       |      |
|                  | 52<br>Late charge paid                  | <b>Transaction Code</b>   |             |               | 0.00                  |              | <b>Escrow Balance</b>  |                       |      |
|                  | 15.00                                   | <b>Transaction Amount</b> |             |               |                       |              |                        |                       |      |
|                  | Le Only This Month                      | Comment                   |             |               |                       |              |                        |                       |      |
|                  | $\nabla$ Cash Payment                   |                           |             |               |                       |              |                        |                       |      |
|                  |                                         |                           |             | Post Payr     | <b>Enable Edits</b>   |              | Print Stmt             |                       |      |
|                  | Post<br>Cancel                          |                           |             | Reverse       | New Customer          |              | Collateral             |                       |      |

**post\_tran\_11114\_5.png**

**Next post the late charge payment. Your transaction dialog should look like the above example. When you are ready click on the Post button.**

**When the Post Transaction dialog closes, display the transactions. This loan has many transactions** so you must use the scroll bar to scroll to the bottom of the list. They are sorted in date order.

| Loan<br>Cust    | <b>Dates</b>      | <b>Status</b><br><b>Terms</b> | Misc 1<br>Misc 2<br>Hist  | <b>Trans</b><br><b>Comment</b> | <b>Print</b> |
|-----------------|-------------------|-------------------------------|---------------------------|--------------------------------|--------------|
| TranDate        | TCode             |                               | Tran Amt Comment          | PostDate                       |              |
| 07/31/2005      | 51                |                               | 15.00 System Assessed LC  | 08/27/2004 04:47:04 PM         |              |
| 08/06/2005<br>1 |                   | 147.47 CASH                   |                           | 09/03/2004 04:37:29 PM         |              |
| 08/06/2005      | 21<br>138.59 CASH |                               |                           | 09/03/2004 04:37:29 PM         |              |
| 08/06/2005      | 52                |                               | 15.00 CASH                | 09/03/2004 04:37:29 PM         |              |
| 08/31/2005      | 51                |                               | 15.00 System Assessed LC  | 09/27/2004 05:00:48 PM         |              |
| 09/01/2005      | 21                |                               | 65.26 Int Only this month | 09/27/2005 08:26:31 AM         |              |
| 09/01/2005      | 52                |                               | 15.00 Lc Only This Month  | 09/27/2005 08:27:43 AM         |              |
|                 |                   |                               |                           |                                |              |
|                 |                   |                               |                           |                                |              |
|                 |                   |                               |                           |                                |              |
|                 |                   |                               |                           |                                |              |

**post\_tran\_11114\_6.png**

**Note the final two transactions in the list are the two you just posted.**

**Select the Comment tab, click on the Enable Edits button and enter a comment explaining what you did and why.**

| Loan Session (LS-309) |                  |                                                                                             |                     |          |                           |         | $ \Box$ $\times$ |
|-----------------------|------------------|---------------------------------------------------------------------------------------------|---------------------|----------|---------------------------|---------|------------------|
| <b>Loan No: 11114</b> |                  | <b>Cust No: 20116</b>                                                                       |                     |          | Loan Name: Ashford, Lamar |         |                  |
| Find<br>Cust          | L <sub>oan</sub> | Dates                                                                                       | Terms Status Misc 1 | Misc $2$ | Hist  <br><b>Trans</b>    | Comment | Print            |
|                       |                  |                                                                                             |                     |          |                           |         |                  |
| 2005/09/01            |                  |                                                                                             |                     |          |                           |         |                  |
|                       |                  | Lamar cannot pay the whole payment this month. He has offerred to pay the interest and late |                     |          |                           |         |                  |
|                       |                  | charge and we have decided to accept that.                                                  |                     |          |                           |         |                  |
|                       |                  |                                                                                             |                     |          |                           |         |                  |
|                       |                  |                                                                                             |                     |          |                           |         |                  |
|                       |                  |                                                                                             |                     |          |                           |         |                  |
|                       |                  |                                                                                             |                     |          |                           |         |                  |
|                       |                  |                                                                                             |                     |          |                           |         |                  |
|                       |                  |                                                                                             |                     |          |                           |         |                  |
|                       |                  |                                                                                             |                     |          |                           |         |                  |
|                       |                  |                                                                                             |                     |          |                           |         |                  |
|                       |                  |                                                                                             |                     |          |                           |         |                  |

**post\_tran\_11114\_7.png**

Take a careful look at the comment in the above comment box. It has a minor flaw. It is not

**complete. Think about it. Can you see what it is? (\*)**

### *Escrow Disbursement*

**Select the Joe Gothard 10486. This loan is secured by a mobile home and has an escrow account. Normally, you post escrow payments received from the borrower on the Post Payment tab but it is time to pay the quarterly installment on the mobile home insurance policy.**

Display the status tab just in case you need to refer to it then click on the Post Trans button.

| Loan Session (LS-309)   |              |                       |               |                              |                          |      |                         |                |                      | $-10x$       |
|-------------------------|--------------|-----------------------|---------------|------------------------------|--------------------------|------|-------------------------|----------------|----------------------|--------------|
| <b>Loan No: 10486</b>   |              | <b>Cust No: 20756</b> |               |                              |                          |      | Loan Name: Gothard, Joe |                |                      |              |
| Find<br>Cust<br>Loan    | <b>Dates</b> | Terms                 | <b>Status</b> | Misc <sub>1</sub>            | Misc 2                   | Hist | <b>Trans</b>            | <b>Comment</b> |                      | <b>Print</b> |
| <b>Balance</b>          |              | 25.740.55             |               |                              | Date Update              |      | 09/01/2005              |                |                      |              |
| <b>Interest Accrued</b> |              | 126.93                |               |                              | <b>Scheduled Balance</b> |      |                         | 25.563.44      |                      |              |
| Interest Due            |              | $-53.03$              |               | Payment Due For              |                          |      | 09/14/2005              |                |                      |              |
| <b>Principal Due</b>    |              | 148.05                |               | Date Last Tran<br>08/20/2005 |                          |      |                         |                |                      |              |
| Interest YTD            |              | 2.941.46              |               | <b>Current Interest Rate</b> |                          |      | 15,0000                 |                |                      |              |
| Interest paid           |              | 7.025.44              |               | FJ<br>Servicing Officer      |                          |      |                         |                |                      |              |
| Interest Deferred       |              |                       |               |                              | <b>Unapplied Credits</b> |      |                         | 0.00           |                      |              |
| Late Charge Due         |              | 0.00                  |               |                              | Penalty Due, Unpaid      |      |                         |                |                      |              |
| Late Charges Paid       |              | 125.00                |               |                              | Penalty Paid             |      |                         |                |                      |              |
| Late Charges YTD        |              | 100.00                |               | Penalty Paid YTD             |                          |      | 0.00                    |                |                      |              |
| Escrow Due, Unpaid      |              | 0.00                  |               | Partial Payment Due<br>95.02 |                          |      |                         |                |                      |              |
| <b>Escrow Balance</b>   |              | 210.00                |               |                              | Days Past Due            |      |                         | 0              |                      |              |
|                         |              |                       |               |                              |                          |      |                         |                | <b>Status Report</b> |              |

**post\_tran\_11114\_8.png**

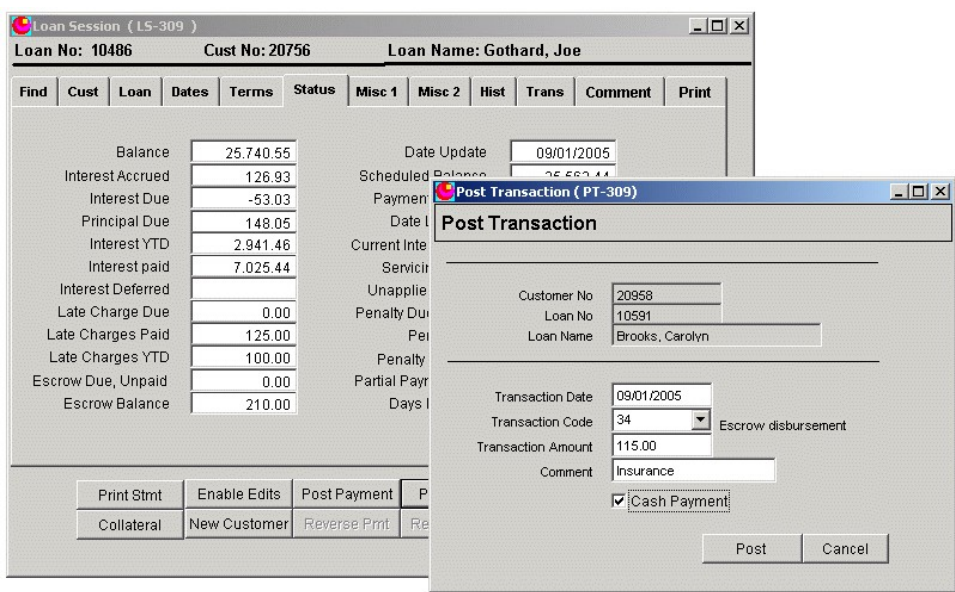

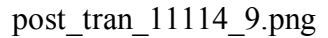

**The status tab indicates that there is \$210.00 available in the escrow account. The amount due to the insurance agency is \$115.00. Select the transaction code 34 for Escrow Disbursement.**

| Loan No: 10486              | <b>Cust No: 20756</b>                         | Loan Name: Gothard, Joe                    |                                |              |
|-----------------------------|-----------------------------------------------|--------------------------------------------|--------------------------------|--------------|
| <b>Find</b><br>Loan<br>Cust | <b>Status</b><br><b>Dates</b><br><b>Terms</b> | Misc 2<br>Misc <sub>1</sub><br><b>Hist</b> | <b>Comment</b><br><b>Trans</b> | <b>Print</b> |
| <b>Balance</b>              | 25.740.55                                     | Date Update                                | 09/01/2005                     |              |
| Interest Accrued            | 126.93                                        | <b>Scheduled Balance</b>                   | 25.563.44                      |              |
| Interest Due                | $-53.03$                                      | Payment Due For                            | 09/14/2005                     |              |
| <b>Principal Due</b>        | 148.05                                        | Date Last Tran                             | 09/01/2005                     |              |
| Interest YTD                | 2.941.46                                      | <b>Current Interest Rate</b>               | 15,0000                        |              |
| Interest paid               | 7.025.44                                      | Servicing Officer                          | FJ                             |              |
| Interest Deferred           |                                               | Unapplied Credits                          | 0.00                           |              |
| Late Charge Due             | 0.00                                          | Penalty Due, Unpaid                        |                                |              |
| Late Charges Paid           | 125.00                                        | Penalty Paid                               |                                |              |
| Late Charges YTD            | 100.00                                        | Penalty Paid YTD                           | 0.00                           |              |
| Escrow Due, Unpaid          | 0.00                                          | Partial Payment Due                        | 95.02                          |              |
| Escrow Balance              | 95.00                                         | Days Past Due                              | 0                              |              |

**post\_tran\_11114\_10.png**

### **(\*)**

**Lamar has two loans. The comment does not identify which loan. Remember this is a customer comment, not a loan comment.**